COMP 322: Fundamentals of Parallel Programming

## Lecture 32: Partitioned Global Address Space (PGAS) programming models

Zoran Budimlić and Mack Joyner {zoran, mjoyner}@rice.edu

http://comp322.rice.edu

COMP 322 Lecture 32 5 April 2019

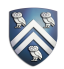

#### Worksheet #31: PageRank Example

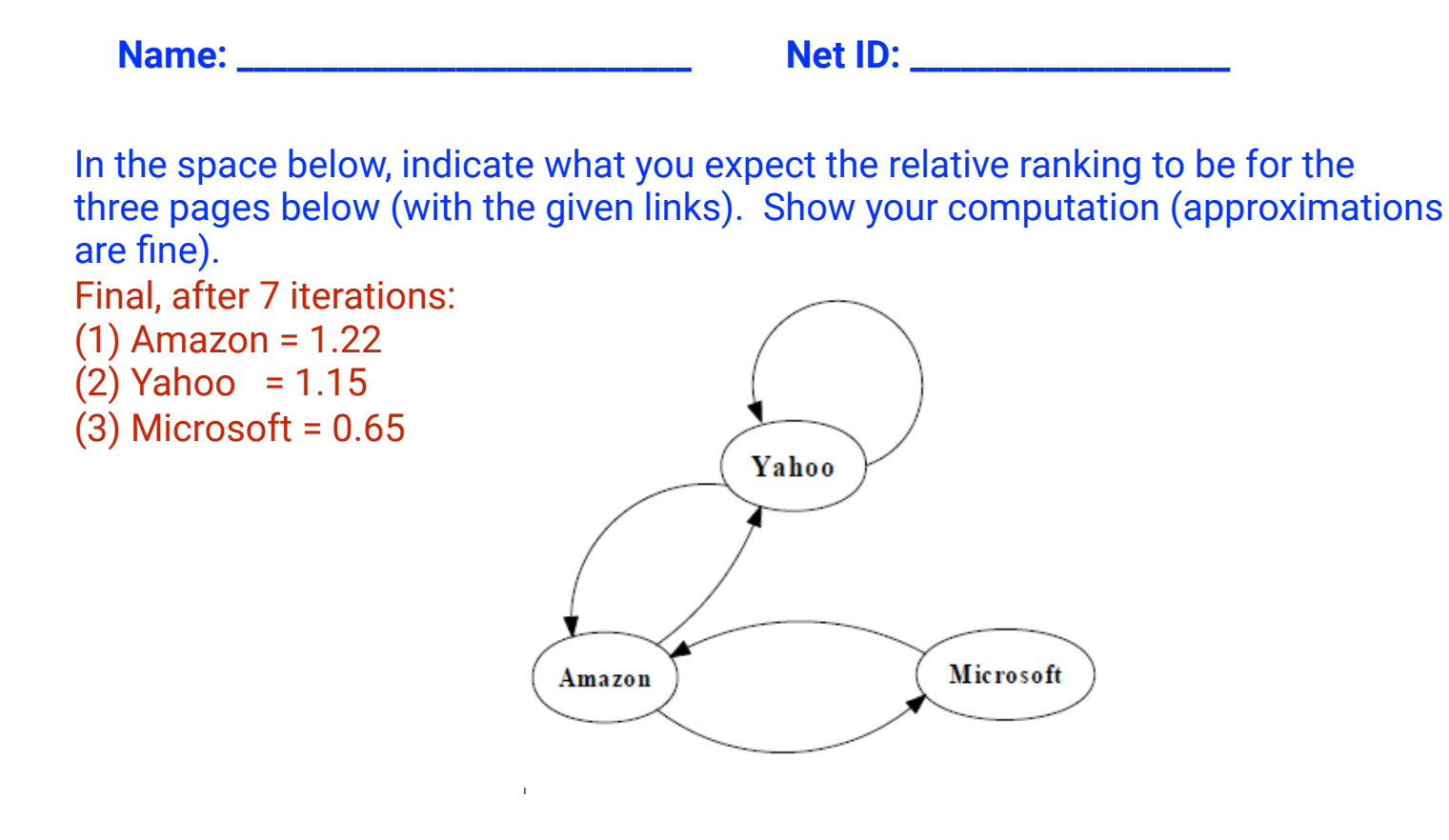

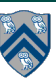

## Partitioned Global Address Space Languages

- Global address space —one-sided communication (GET/PUT)
- simpler than two-sided message passing in MPI
- Programmer has control over performance-critical factors
	- —data distribution and locality control
	- —computation partitioning
	- —communication placement
- lacking in thread-based models
- HJ places (Lecture 34) help with locality control but not with data distribution
- Data movement and synchronization as language primitives —amenable to compiler-based communication optimization
- "Global view" rather than "local view"

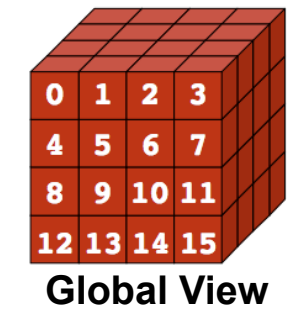

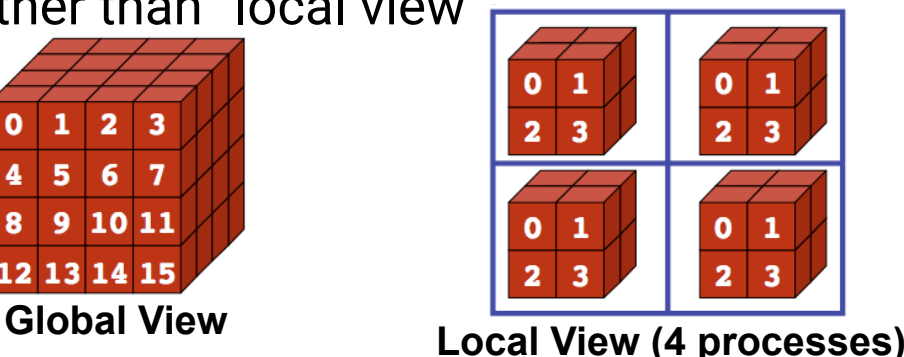

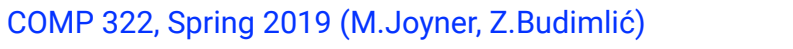

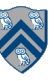

# Partitioned Global Address Space (PGAS) Languages

- Unified Parallel C (C) http://upc.wikinet.org
- 
- Coarray Fortran 2.0 (Fortran) http://caf.rice.edu
- 
- 
- 
- Titanium (early Java) http://titanium.cs.berkeley.edu
	-
- UPC++  $(C++)$  https://bitbucket.org/upcxx
- Habanero-UPC++ (C++) http://habanero-rice.github.io/habanero-upc/
- OpenSHMEM (C) http://openshmem.org/site/
- Related efforts: newer languages developed since 2003 as part of the DARPA High Productivity Computing Systems (HPCS) program
	- —IBM: X10 (starting point for Habanero-Java)
	- —Cray: Chapel
	- —Oracle/Sun: Fortress

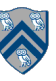

## PGAS model

- A collection of "threads" (like MPI processes) operating in a partitioned global address space that is logically distributed across threads.
- Each thread has *affinity* with a portion of the *globally shared* address space. Each thread has also a *private* space.
- Elements in the partitioned global space co-located with a thread are said to have *affinity* to that thread.

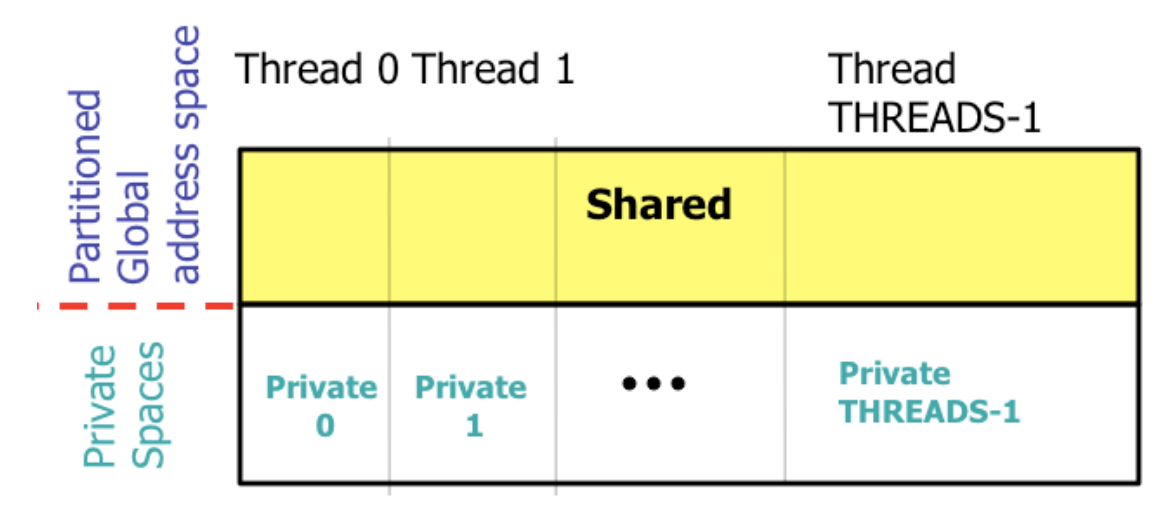

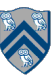

# Unified Parallel C (UPC) Execution Model

- Multiple threads working independently in a SPMD fashion
	- —MYTHREAD specifies thread index (0..THREADS-1)
		- Like MPI processes and ranks
	- —# threads specified at compile-time or program launch time
- Partitioned Global Address Space (different from MPI)
	- A pointer-to-shared can reference all locations in the shared space
	- A pointer-to-local ("plain old C pointer") may only reference addresses in its private space or addresses in its portion of the shared space
	- Static and dynamic memory allocations are supported for both shared and private memory
- Threads synchronize as necessary using
	- —synchronization primitives
	- —shared variables

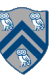

## Shared and Private Data

- Static and dynamic memory allocation of each type of data
- Shared objects placed in memory based on affinity
	- —shared scalars have affinity to thread 0
		- here, a scalar means a non-array instance of any type (could be a struct, for example)
	- —by default, elements of shared arrays are allocated "round robin" among memory modules co-located with each thread (cyclic distribution)

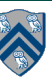

## A One-dimensional Shared Array

Consider the following data layout directive

```
shared int y[2 \times \text{THREADS} + 1];
```
For THREADS = 3, we get the following "cyclic" layout

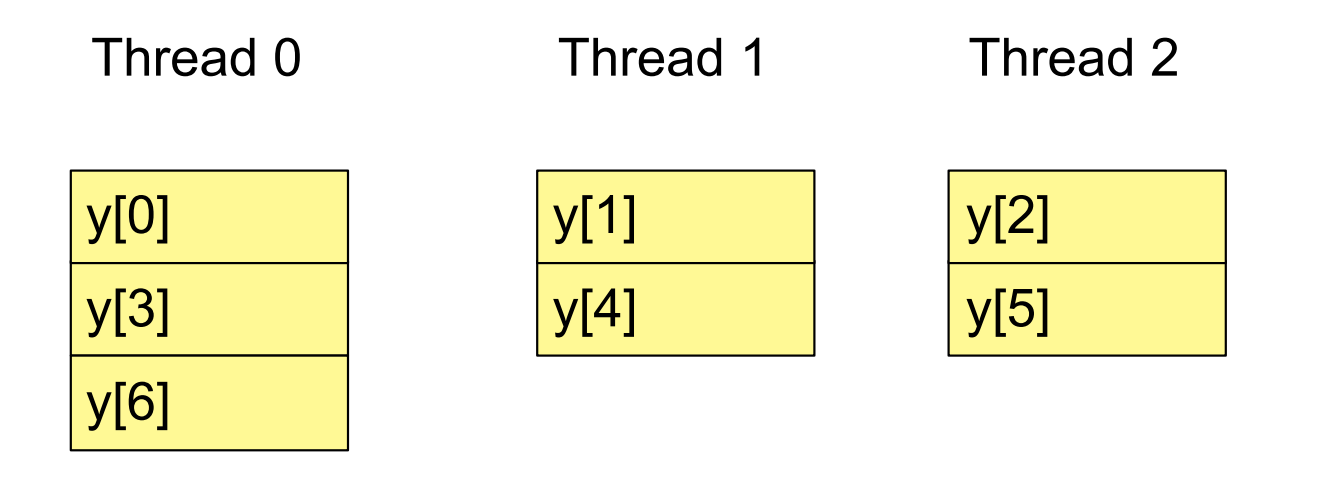

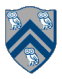

## A Multi-dimensional Shared Array

shared int A[4][THREADS];

For THREADS = 3, we get the following cyclic layout

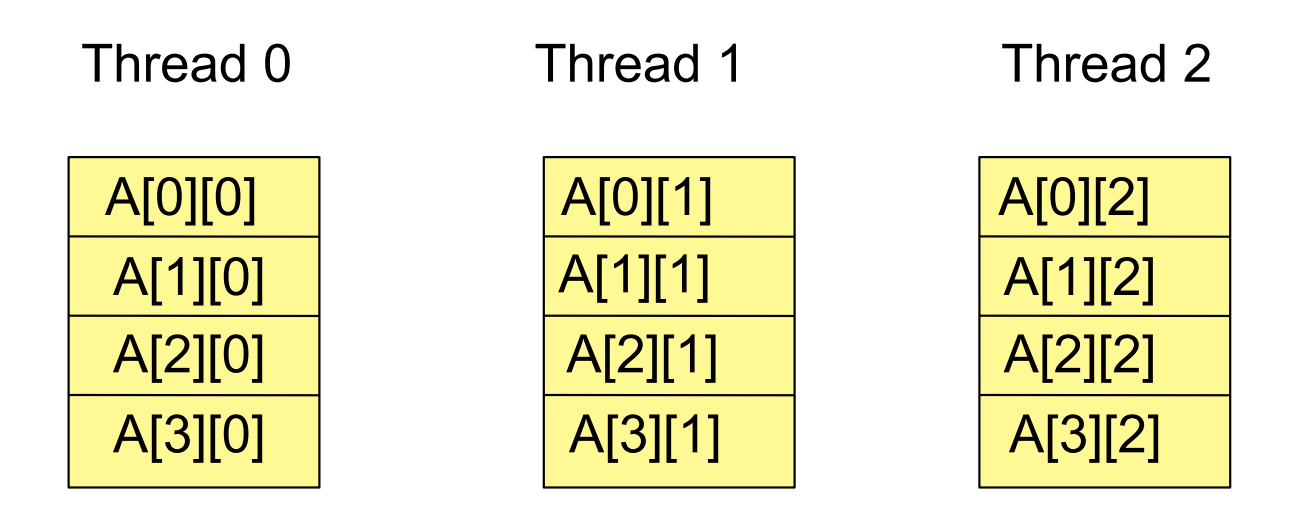

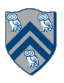

## Shared and Private Data

Consider the following data layout directives

shared int  $x$ ; // x has affinity to thread  $0$ shared int y[THREADS]; int z; // private

For THREADS = 3, we get the following layout:

Thread 0 x z y[0] z y[1] Thread 1 z z y[2] Thread 2

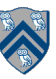

# Controlling the Layout of Shared Arrays

- Can specify a blocking factor for shared arrays to obtain "block-cyclic" distributions  $-\theta$  default block size is 1 element  $\Rightarrow$  cyclic distribution
- Shared arrays are distributed on a block per thread basis, round robin allocation of block size chunks

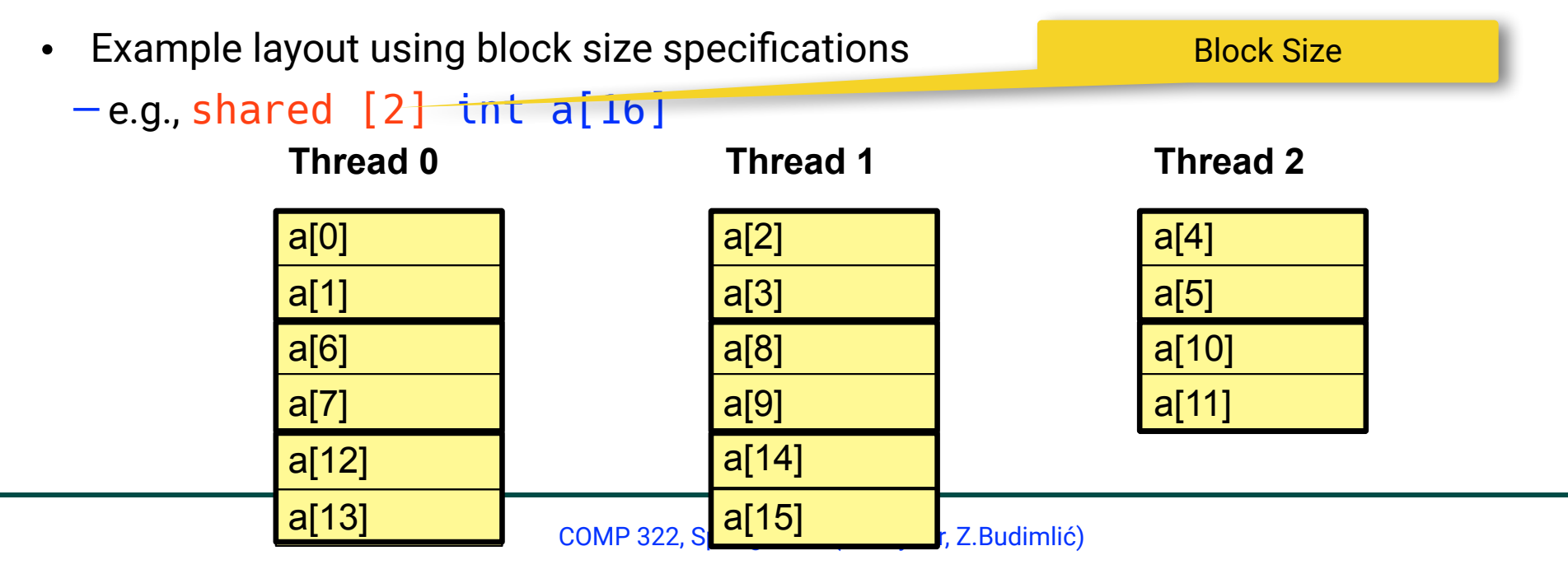

X

11

# Blocking Multi-dimensional Data

- Consider the data declaration —shared [3] int A[4][THREADS];
- When THREADS = 4, this results in the following data layout

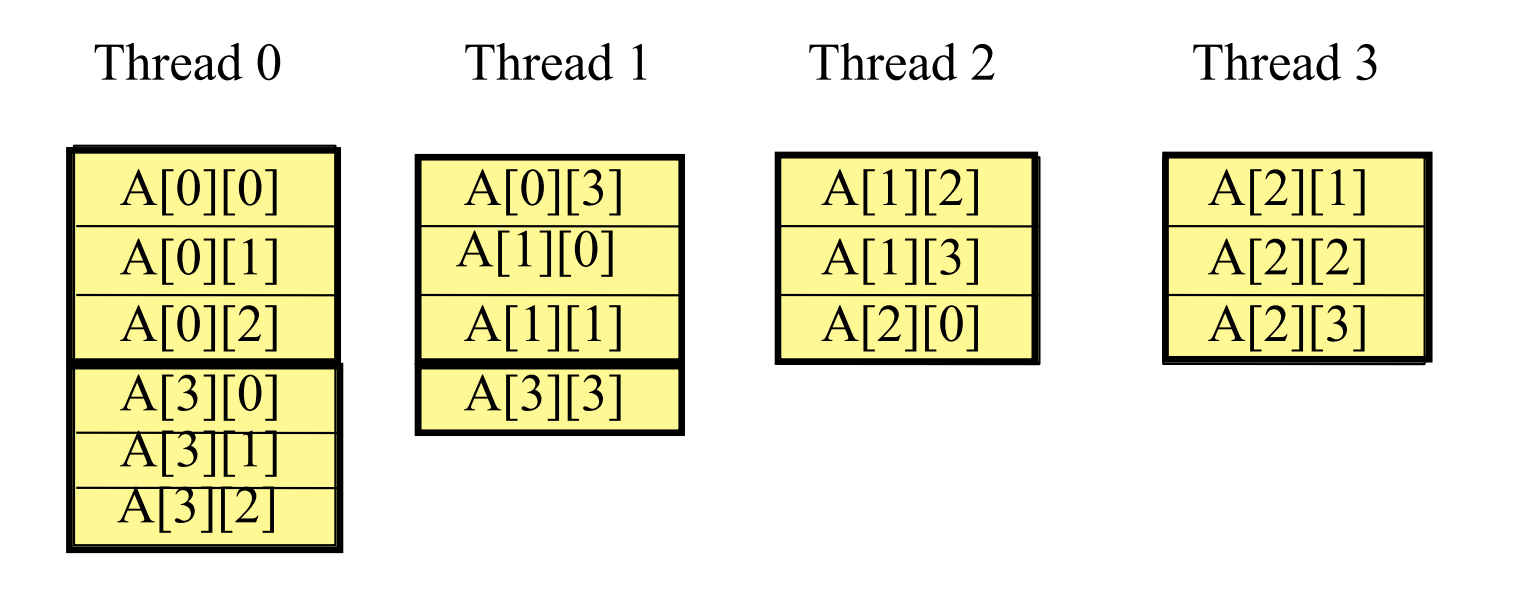

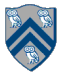

## A Simple UPC Program: Vector Addition

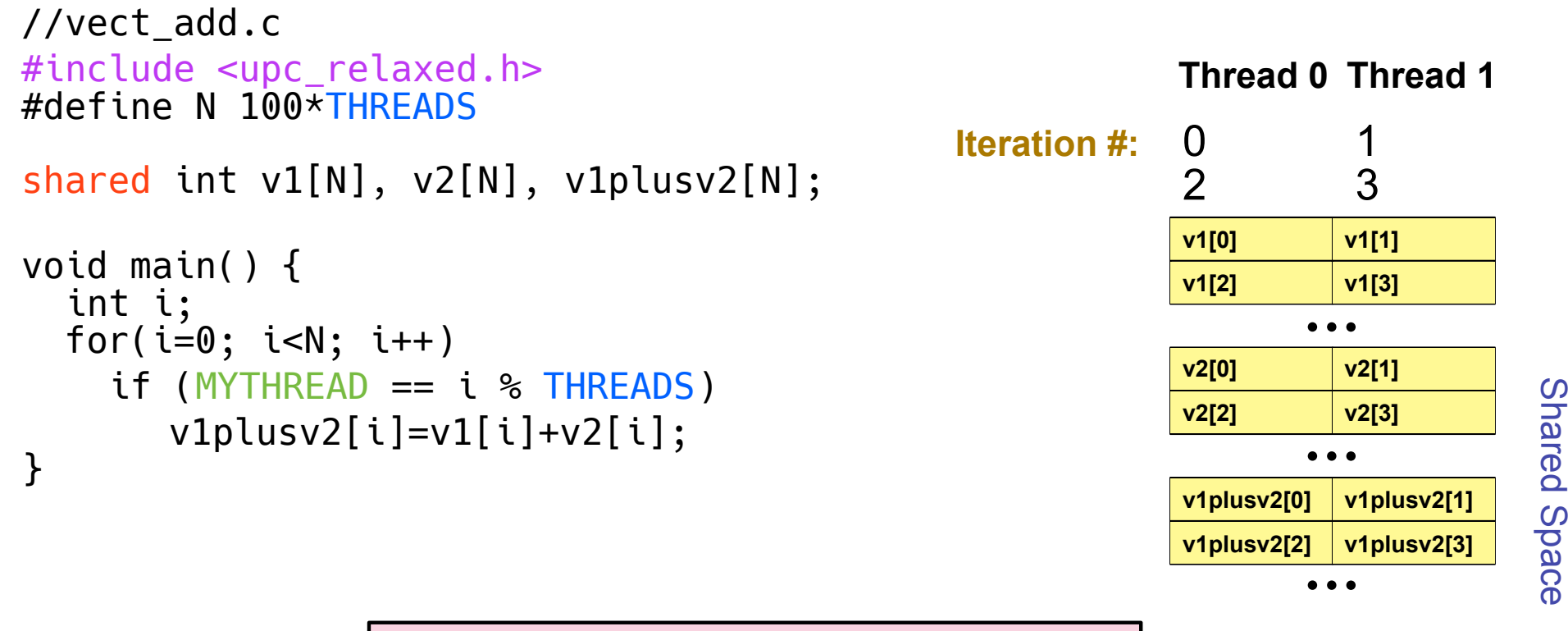

Each thread executes each iteration to check if it should perform work

Shared Space

### A More Efficient Vector Addition

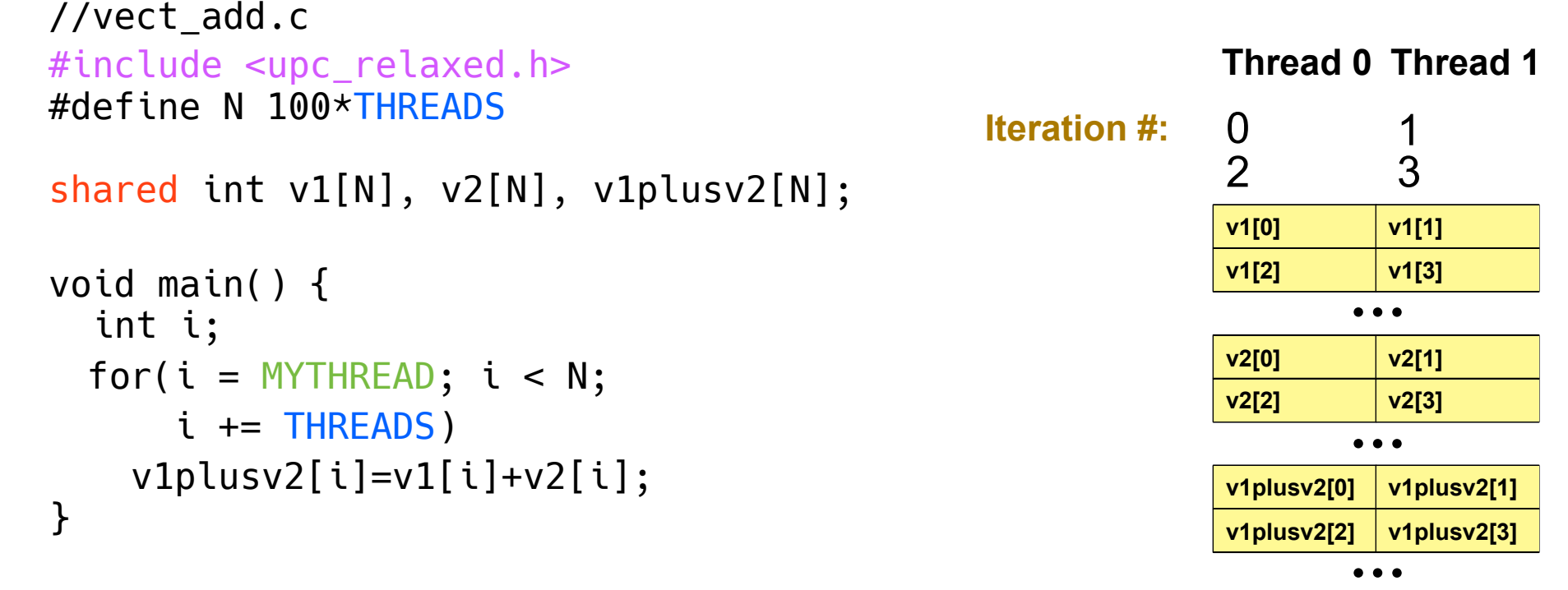

#### Each thread executes only its own iterations

**Shared Space** Shared Space

## Worksharing with upc forall

- Distributes independent iterations across threads
- Simple C-like syntax and semantics
	- —upc\_forall(init; test; loop; affinity)
- Affinity is used to enable locality control
	- —usually, the goal is to map iteration to thread where (all/most of) the iteration's data resides
- Affinity can be
	- —an integer expression (with implicit mod on NUMTHREADS), or a
	- —reference to (address of) a shared object

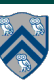

# Work Sharing + Affinity with upc forall

- Example 1: explicit data affinity using shared references shared int a[100],b[100], c[100]; int i; upc\_forall (i=0; i<100; i++; &a[i]) // Execute iteration i at a[i]'s thread  $a[i] = b[i] * c[i];$
- Example 2: implicit data affinity with integer expressions shared int a[100],b[100], c[100]; int i; upc\_forall (i=0; i<100; i++; i) // Execute iteration i at thread i%THREADS  $a[i] = b[i] * c[i];$ 
	- Both yield a round-robin distribution of iterations

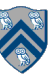

## Work Sharing + Affinity with upc forall

- Example 3: implicit affinity by chunks shared [25] int a[100],b[100], c[100]; int i; upc\_forall (i=0; i<100; i++; (i\*THREADS)/100)  $a[i] = b[i] * c[i];$
- Assuming 4 threads, the distribution of upc\_forall iterations is as follows:

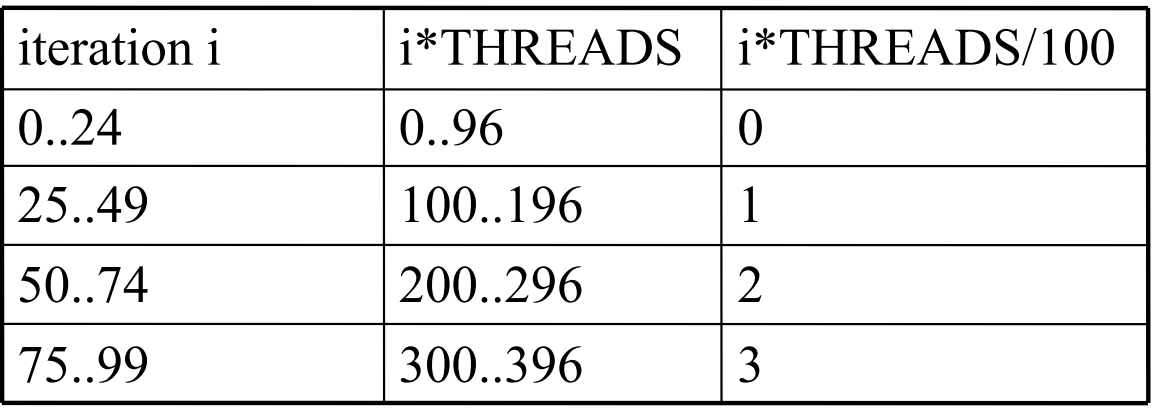

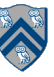

# Synchronization in UPC

- Barriers (blocking)
	- —upc\_barrier
		- like "next" operation in HJ
- Split-phase barriers (non-blocking)
	- —upc\_notify
		- like explicit (non-blocking) signal on an HJ phaser
	- —upc\_wait
		- upc\_wait is like explicit wait on an HJ phaser
- Lock primitives
	- —void upc\_lock(upc\_lock\_t \*l)
	- —int upc\_lock\_attempt(upc\_lock\_t \*l) // like trylock()
	- —void upc\_unlock(upc\_lock\_t \*l)

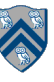

#### UPC++ library: a "Compiler-Free" Approach for PGAS (source: LBNL)

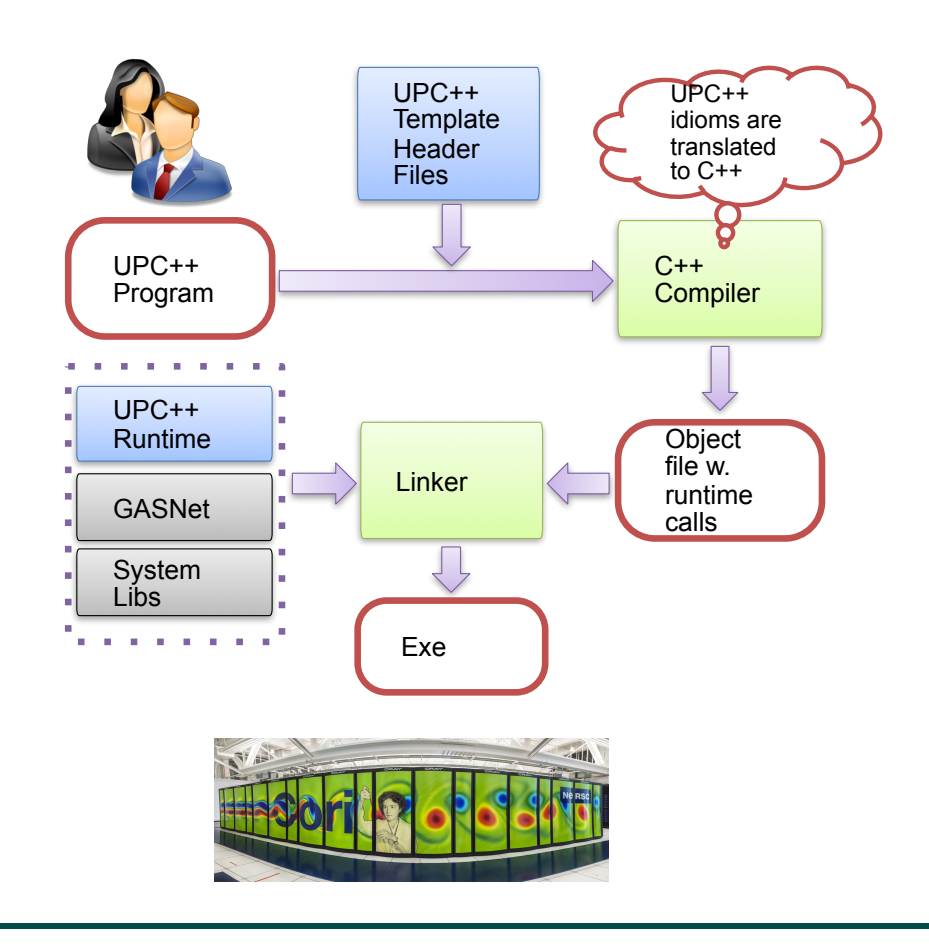

- Leverage C++ standards and compilers
	- Implement UPC++ as a C++ template library
	- C++ templates can be used as a mini-language to extend C++ syntax
- Many new features in C++11
	- E.g., type inference, variadic templates, lambda functions, rvalue references
	- C++ 11 is well-supported by major compilers

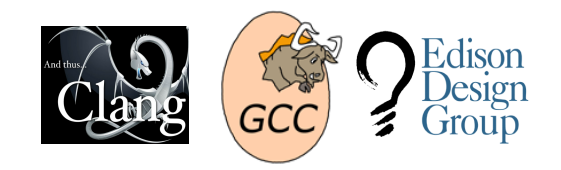

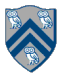

#### Habanero-UPC++: Extending UPC++ with Task Parallelism (LBNL, Rice)

```
1. finish ( [capture_list1] () { 
2. // Any Habanero dynamic tasking constructs 
3. . . . // finish, async, asyncAwait
4. . . . 
5. // Remote function invocation 
6. asyncAt ( destPlace, [capture_list2] ( ) { 
7. Statements; 
8. }); 
9.10. // Remote copy with completion signal in result 
11. asyncCopy ( src, dest, count, ddf=NULL );
12.13. asyncAwait(ddf, ...); // local
14.}); // waits for all local/remote async's to complete
```
"HabaneroUPC++: A Compiler-free PGAS Library." V. Kumar, Y. Zheng, V. Cavé, Z. Budimlić, V. Sarkar, PGAS 2015.

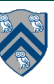

#### Example code structure from an application run on ORNL supercomputer (LSMS)

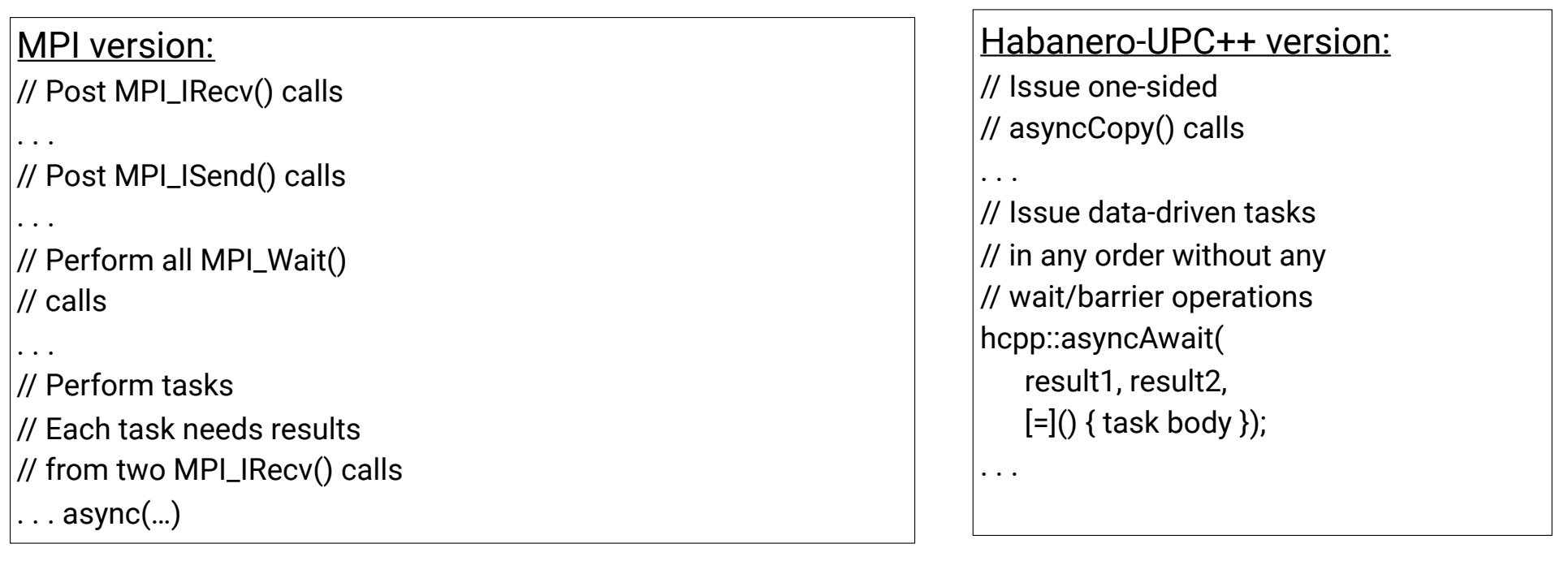

MPI version waits for all IRecv() calls to complete before executing all tasks (like a barrier)

Habanero-UPC++ version specifies that each asyncAwait() task can complete when its two results become available from asyncCopy() calls

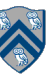